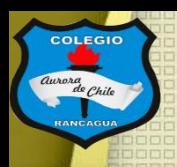

**COLEGIO** 

COLEGIO AURORA DE CHILE **CORMUN - RANCAGUA** 

# "Taller de artes visuales"

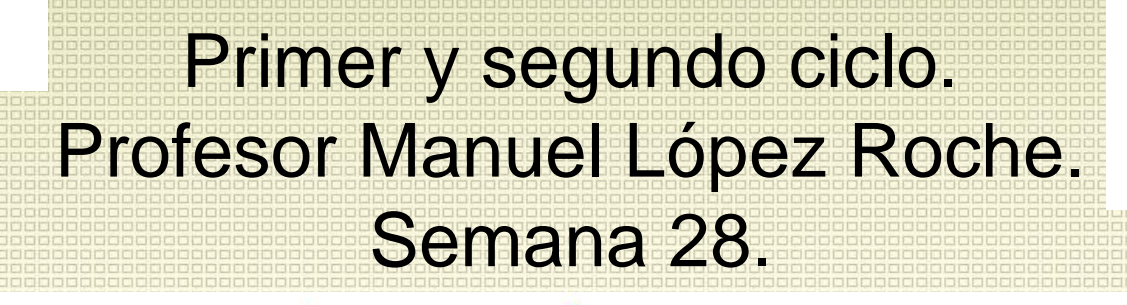

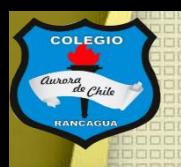

#### Buenas tardes chicas y chicos

En el taller de hoy continuaremos con la técnica del fotomontaje digital. Por ello te dejo estos ejemplos de como sacar fotografías con efectos impresionantes y caseros.

[https://www.youtube.com/watch?v=6\\_4M7Sjo6tg](https://www.youtube.com/watch?v=6_4M7Sjo6tg)

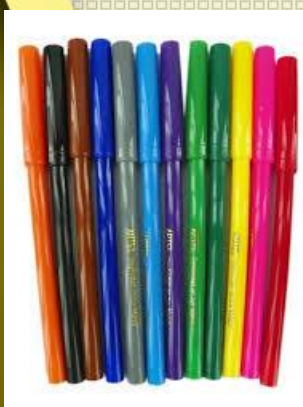

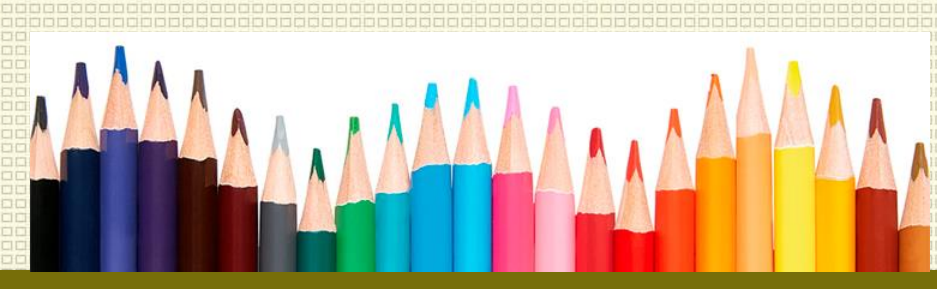

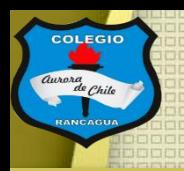

#### Hoy podrás usar:

- **Celular**
- Programa "picsart".

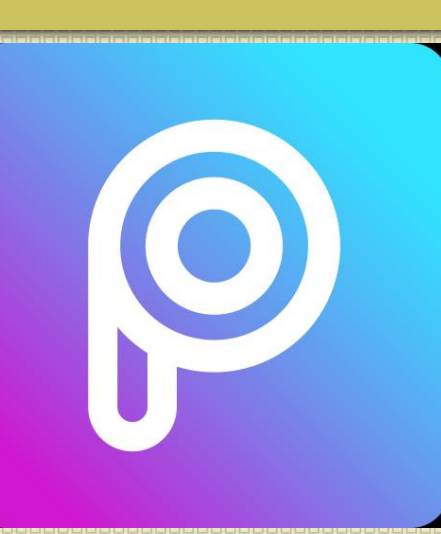

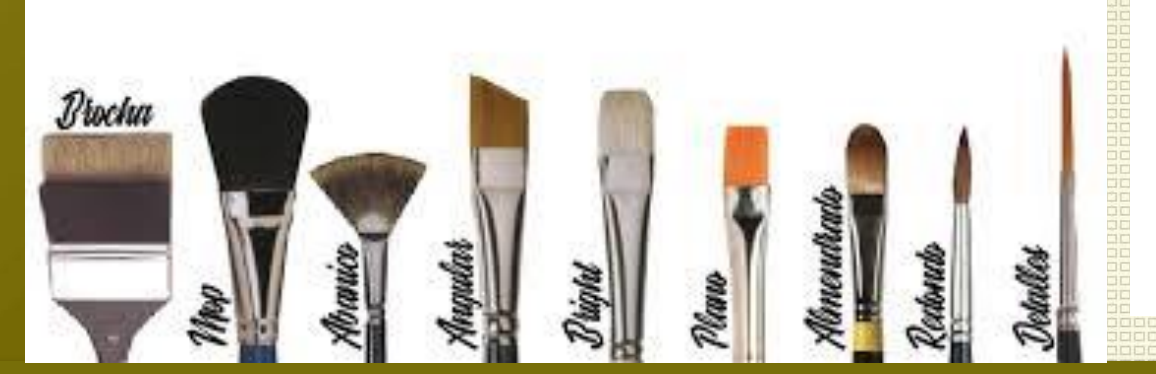

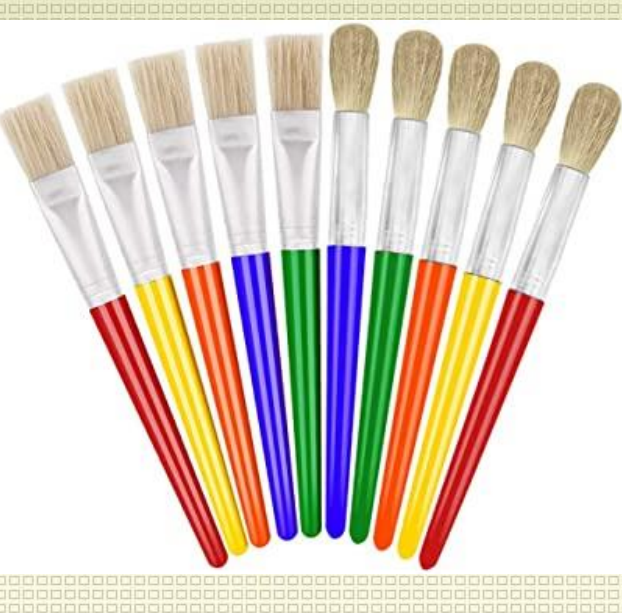

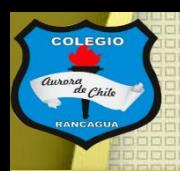

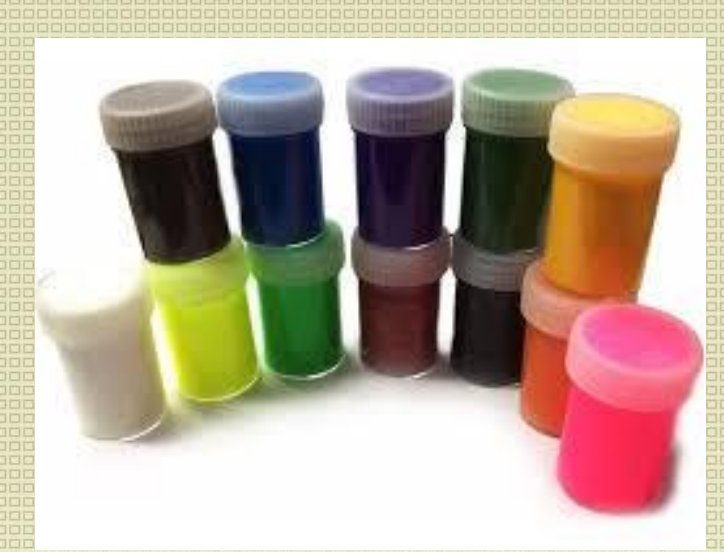

### Objetivo del Taller:

Crear un fotomontaje digital, por medio de la aplicación en el celular "picsart".

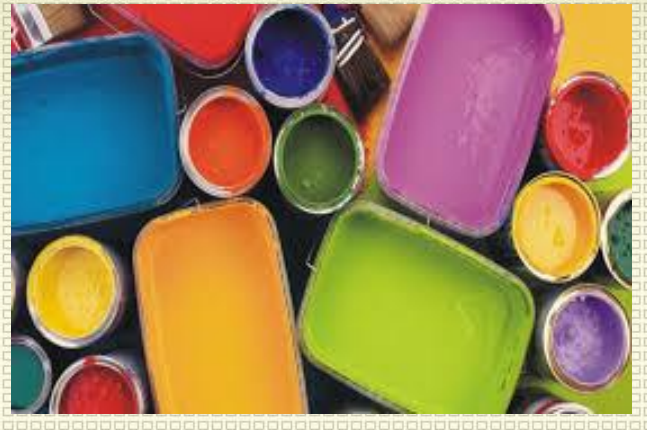

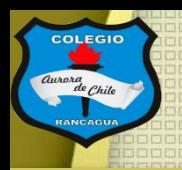

### Tutoriales:

Aquí te dejo ayudas para crear un fotomontaje digital bajo una temática:

<https://www.youtube.com/watch?v=Sk33G9zz8pY&t=83s>

Y aquí podrá ver como hacer un fotomontaje en Word:

<https://www.youtube.com/watch?v=SqsVQ0-dJdQ>

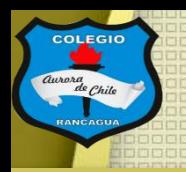

### Actividad:

Deberás realizar ejercicios de fotomontaje, pero bajo una temática. Que puede ser la misma del video anterior o una más personal. Debes usar el mismo programa llamado picsart.

Pero recuerda, la luz es muy importante en este trabajo, debes revisar si la intensidad y dirección de la luz es la misma.

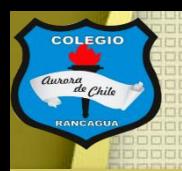

## Evaluación de desempeño:

Reflexiona sobre tu obra y tu práctica por medio de estas preguntas:

¿Me gustó lo que hice? ¿Qué cambiaría de mi trabajo? ¿Te gusta usar medios digitales? Y ¿Por qué? ¿Qué quiero decir con mi escultura?

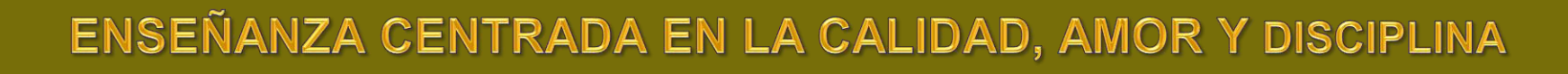

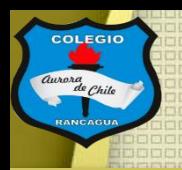

# ¡Muchas gracias por participar!

### Nos vemos en la próxima sesión.

# Cuídate mucho y disfruta haciendo artes visuales.

# **Muchas felicidades!**